Advanced Object-Oriented Design

# **Global to parameter**

Basic but important

S.Ducasse, L. Fabresse, G. Polito, and P. Tesone

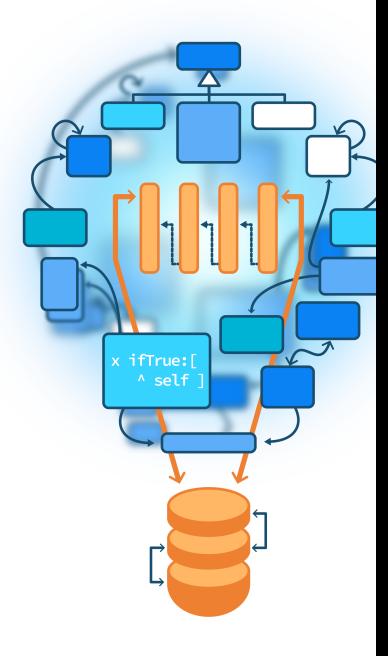

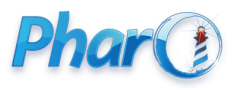

<http://www.pharo.org>

#### **Goals**

- Verify that globals are not a fatality
- Some can be turned into computation parameters (such as instance variables)
- Understand pros and cons

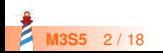

#### **Roadmap**

- Example: Transcript usage
- Cure
- Stepping back
- Other analysis
- Related to Singleton Design Pattern plague

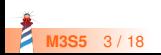

#### **The case: Transcript**

Remember: Transcript is a global variable pointing to a log stream instance

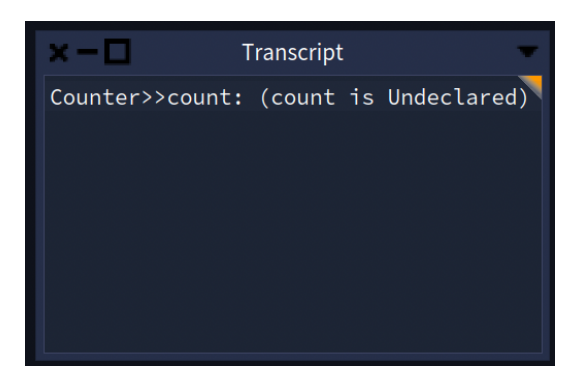

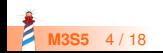

#### **Handy in development**

myMethod Transcript show: 'foo' ; cr. self doSomething.

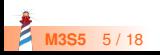

#### **The core of the problem on released soft**

```
MicAbstractBlock >> iterate
```

```
...
Transcript
 nextPutAll: 'Start ';
 nextPutAll: step asString;
 cr.
...
Transcript
 nextPutAll: 'Stop ';
 nextPutAll: step asString;
 cr.
```
- What if I would like to have a specific log?
- What if we want to test that such logs are correct?

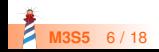

#### **Analysis**

Some facts:

- You may not want the extra dependencies (such as Transcript) in your code
- Using Transcript, **your** log can be mixed with **other** logs
- You do not want to **dirty** build logs without a bit of control

Far worse and more important:

• You cannot reliably write tests to be sure that the log is correctly happening

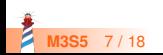

#### **The solution: Use locality and encapsulation**

- Think about object self-containment
- An object encapsulates a log stream
- Easy! Just add an instance variable to hold a stream

MicAbstractBlock >> initialize super initialize. logStream := WriteStream on: (String new: 1000)

• Use and write to THAT stream

MicAbstractBlock >> closeMe logStream << 'Closing ' << self class name; cr

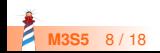

#### **Get the butter and the money**

• Make sure that you can plug another stream as a logstream

MicAbstractBlock >> logStream: aStream logStream := aStream

- Now you can pass a Transcript and get the same as before but better.
- Bonus: You can write **tests in isolation**

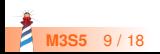

### **From monolithic to parametrizable**

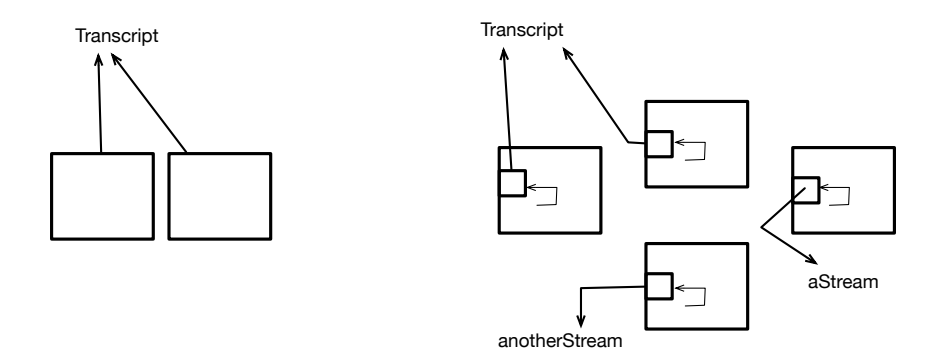

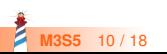

#### **Do you see the pattern?**

```
RubScrollTextMorph >> defaultScrollTarget
  | textArea |
 textArea := self textAreaClass new.
 textArea backgroundColor: Color lightGray veryMuchLighter.
 ^ textArea
```
Why Color lightGray veryMuchLighter is hardcoded?

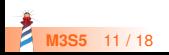

#### **A solution**

Make it configurable!

```
RubScrollTextMorph >> defaultScrollTarget
  | textArea |
 textArea := self textAreaClass new.
 textArea backgroundColor: defaultBackgroundColor.
 ^ textArea
```
RubScrollTextMorph >> initialize defaultBackgroundColor := Color lightGray veryMuchLighter

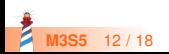

## **Supporting personalization**

RubScrollTextMorph >> setBackgroundColor: aColor defaultBackgroundColor := aColor

Now each instance can have its specific value!

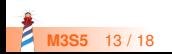

#### **Instance variables**

- Instance variables are state of objects
- Instance variables are also **parameters** of your computation
- You can also share state with class scope variables (sharedVariables in Pharo)
- See lectures in Module **Sharing objects**

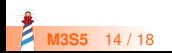

#### **About globals**

Pros:

- You do not have to add an instance variable to your domain
- You do not have to initialize such global on your specific case

Cons:

- You have **only one** (e.g., if an entity belongs to one global model, you cannot have two entites living in different models)
- Testing requires care and is sometimes **not possible** or cumbersome because of **side effects**
- You cannot **initialize**, **specialize** the global for your context (there is only one)

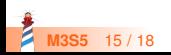

#### **About parametrization**

Sometimes you simply **cannot** add an instance variable to your objects

- Too many of them
- Fixed size inherited from old design
- About space consumption, check Lectures about Sharing and Flyweigth Design **Pattern**
- Factor the global usage to ease future changes

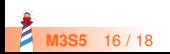

#### **In general: Avoid globals**

- Avoid Singleton
- Avoid globals
- They make your code **less** modular, less **testable**
- Check lectures on Singleton and Disguised Singleton

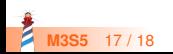

Produced as part of the course on http://www.fun-mooc.fr

#### Advanced Object-Oriented Design and Development with Pharo

#### A course by S.Ducasse, L. Fabresse, G. Polito, and P. Tesone

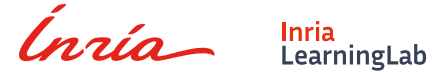

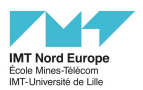

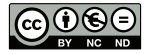

Except where otherwise noted, this work is licensed under CC BY-NC-ND 3.0 France <https://creativecommons.org/licenses/by-nc-nd/3.0/fr/>